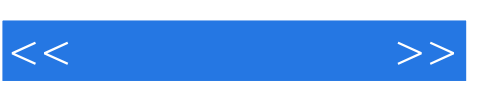

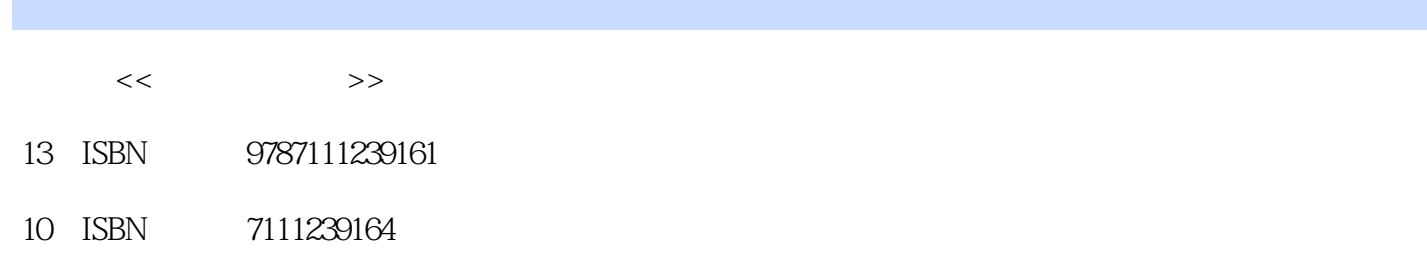

出版时间:2008-5

页数:532

PDF

http://www.tushu007.com

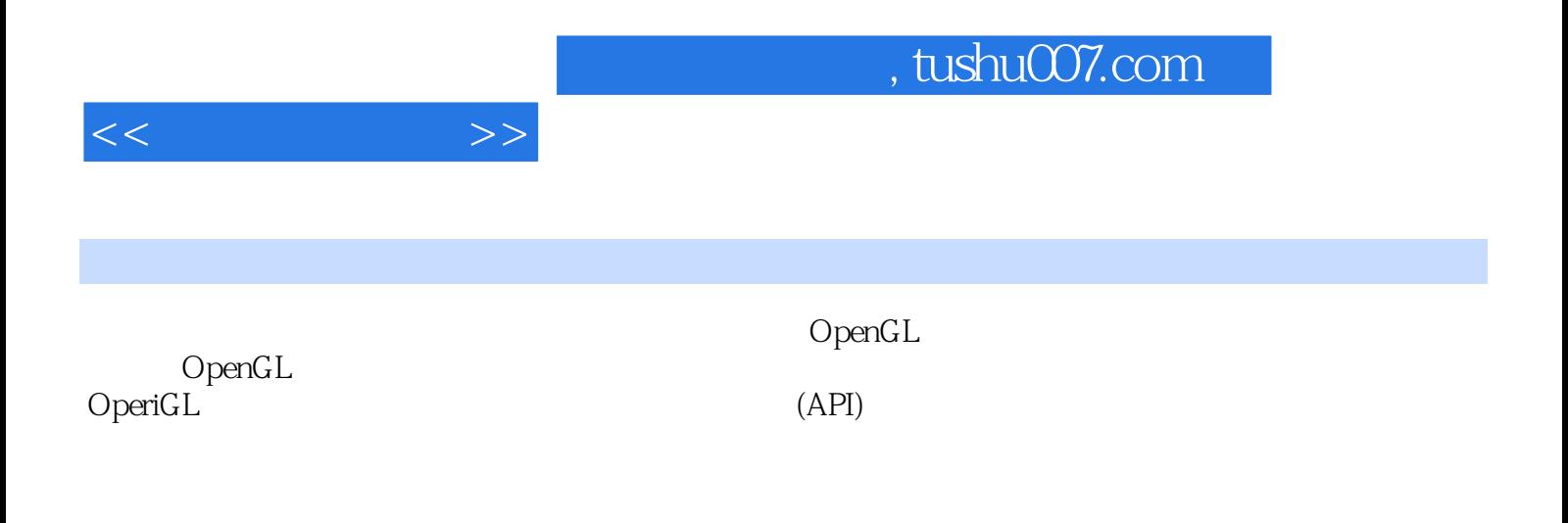

本书按照计算机图形学的传统顺序——投影处理、视图变换、建模、绘制、光照.明暗处理等来组

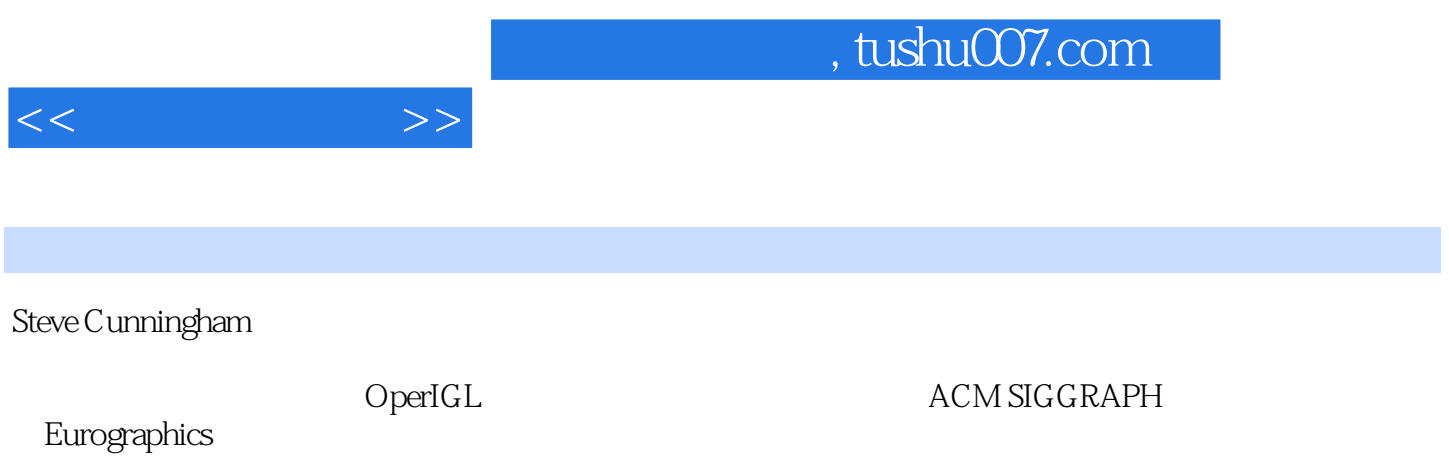

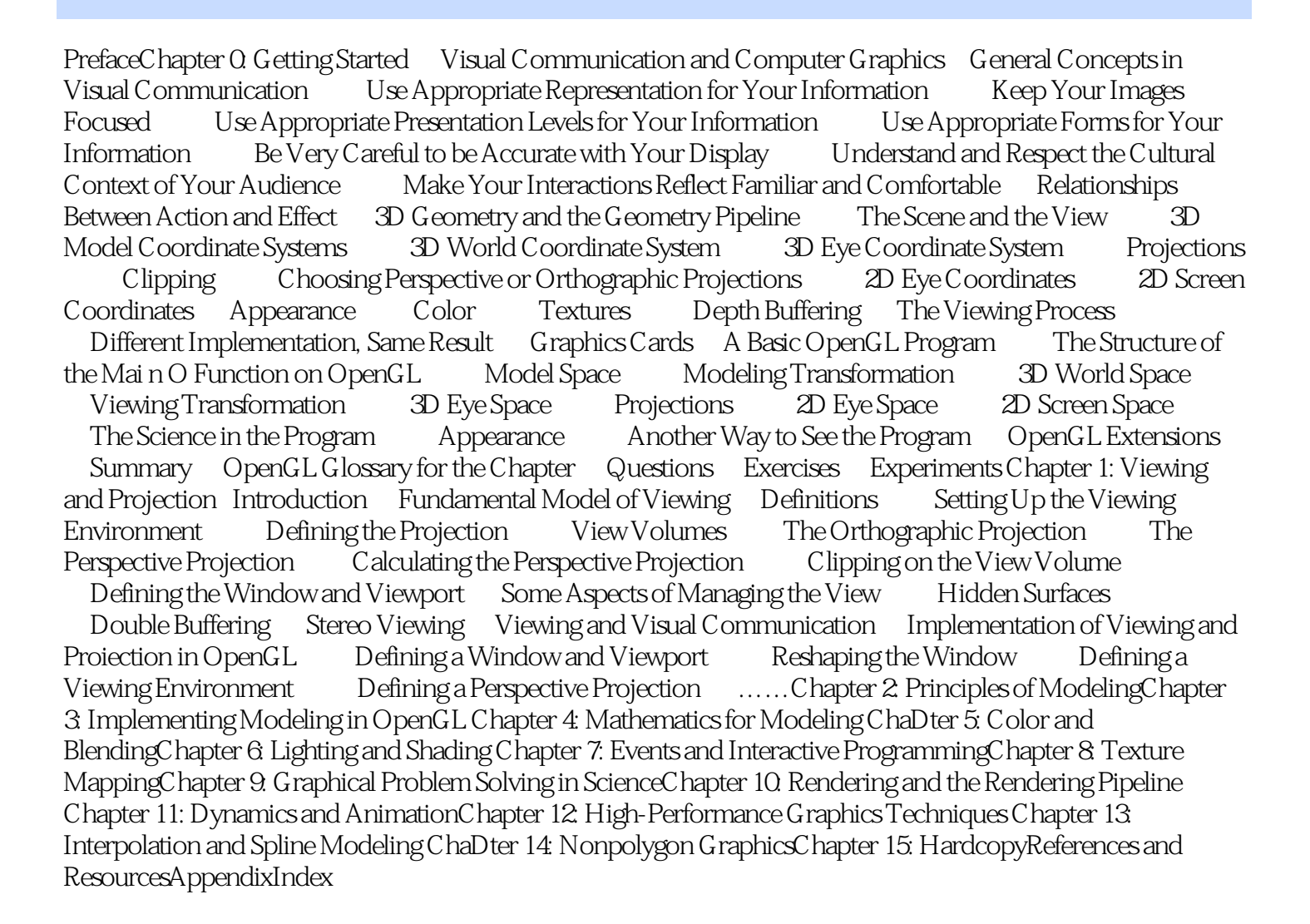

<<计算机图形学>>

![](_page_4_Picture_0.jpeg)

![](_page_4_Picture_1.jpeg)

本站所提供下载的PDF图书仅提供预览和简介,请支持正版图书。

更多资源请访问:http://www.tushu007.com